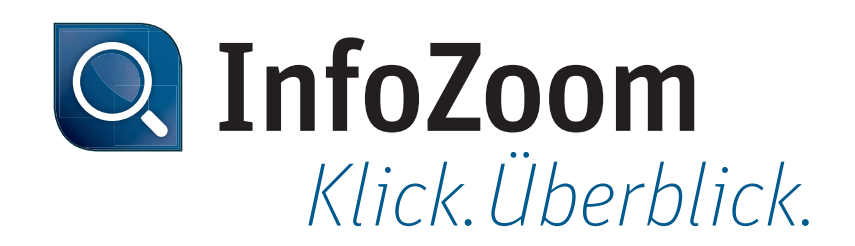

# Neu in InfoZoom Desktop 2017

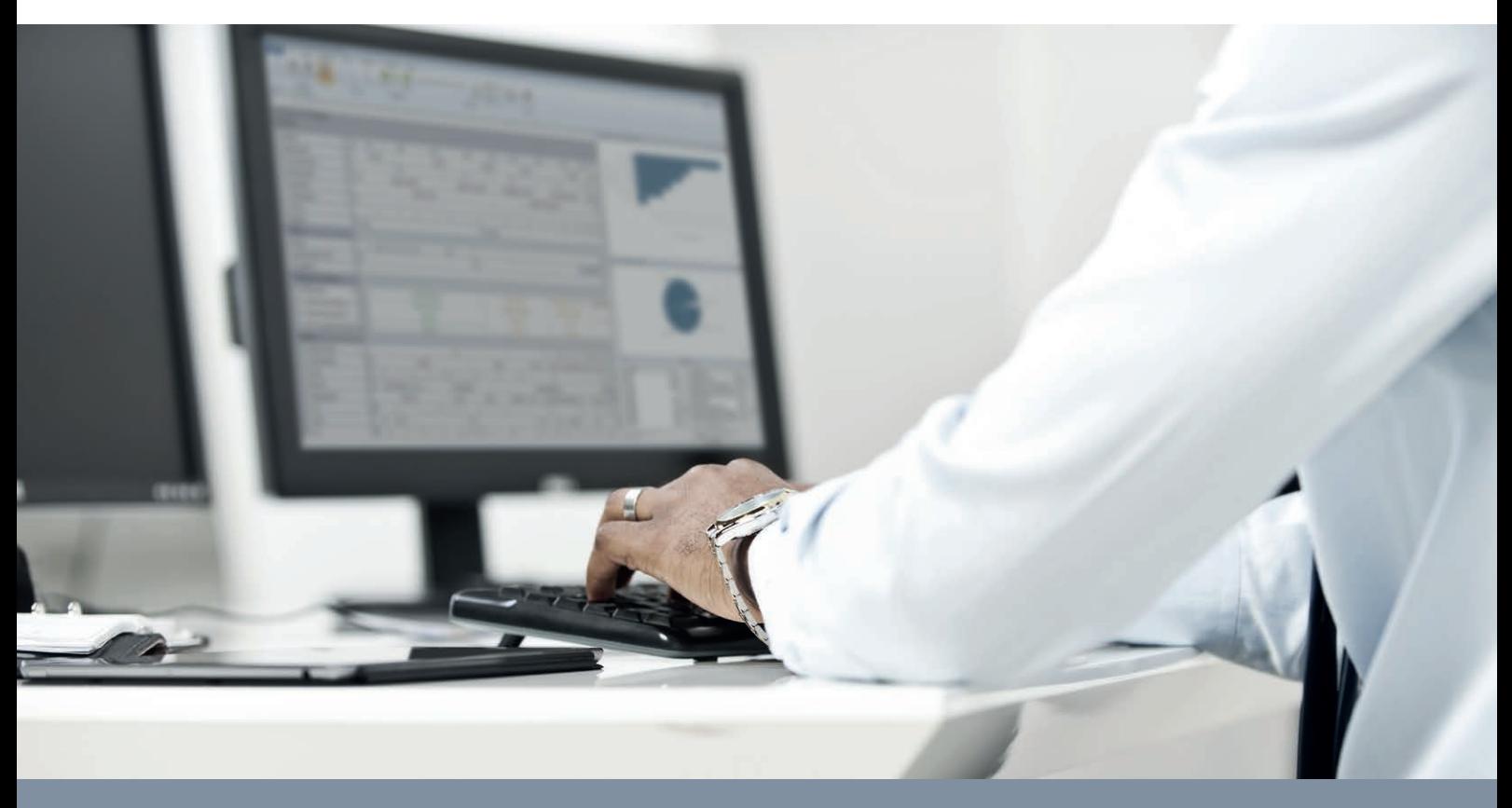

## *Neue Funktionen*

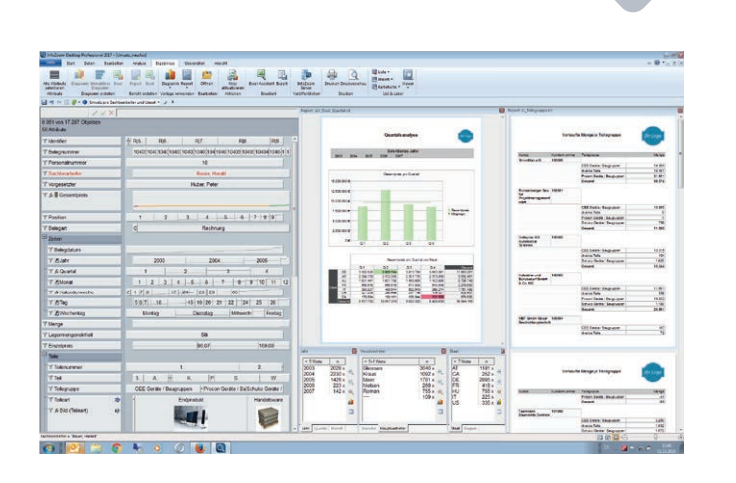

#### *List & Label Komponente: Die neue Reporting Ära*

Mit der optionalen Komponente List & Label stehen Ihnen in InfoZoom ganz neue Möglichkeiten des Berichtswesens zur Verfügung. Ihrer Kreativität sind keine Grenzen gesetzt. Sie erstellen individuelle, bedarfsorientierte Reportings, die Sie ideal an Ihre Unternehmensanforderungen anpassen. Diagramme, Charts, Grafiken, HTML, Gauges, Barcodes, Etiketten, Formulare uvm. – durch die Integration des List & Label Moduls verleihen Sie Ihren InfoZoom Analysen einen neuen Ausdruck und heben Ihr Reporting auf eine neue Stufe. Durch die dynamische Anbindung an InfoZoom passen sich Ihre List & Label Reports Ihrer Selektion an.

#### *Drilldown Attribute: Noch schnellere Navigation*

Navigieren Sie nun noch schneller und intuitiver durch Ihre Daten: Mit einem Drilldown Attribut können Sie bequem und platzsparend in eine Hierarchie von Attributen hinein- und hinauszoomen. Die Verknüpfung ist dynamisch und wird nach jedem Zoomen auf das jeweils nachfolgende Attribut innerhalb der Drilldown-Attributgruppe geändert. Die Werte werden schrittweise von oben nach unten immer tiefer eingezoomt, bis kein Drilldown mehr möglich ist. Auch Analysegruppen können als Drilldown-Attributgruppe verwendet werden.

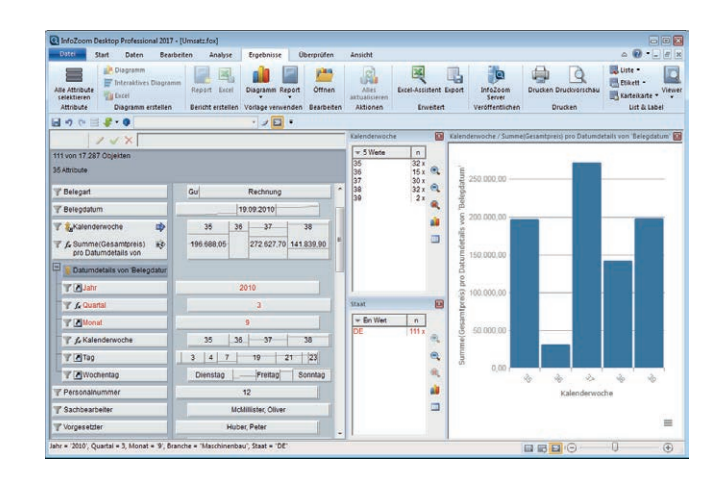

### *Datenquellen und Ergebnisverarbeitung*

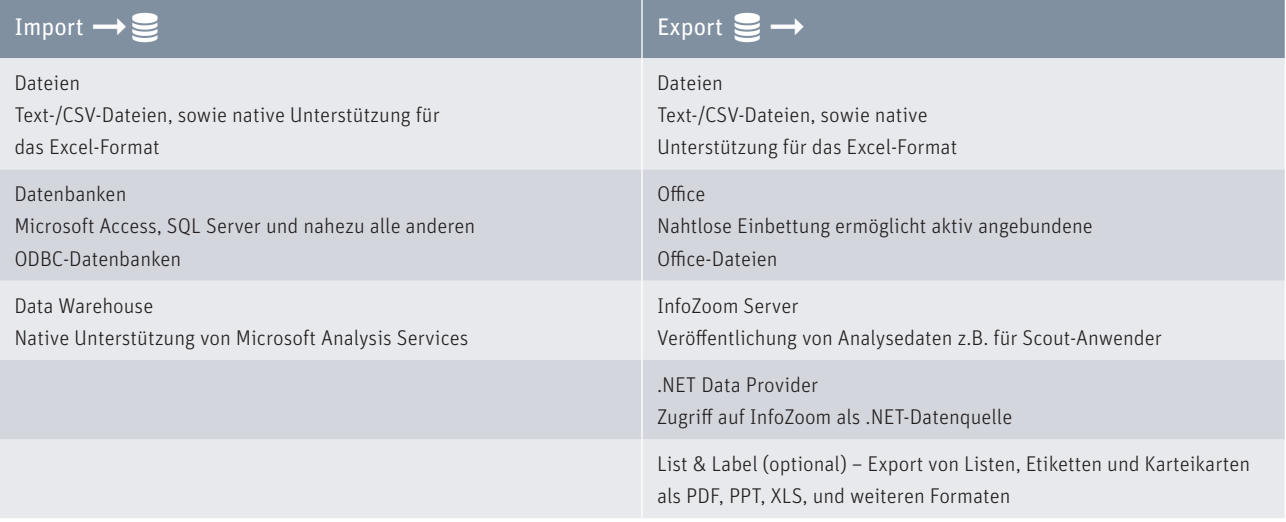

### *Systemanforderungen*

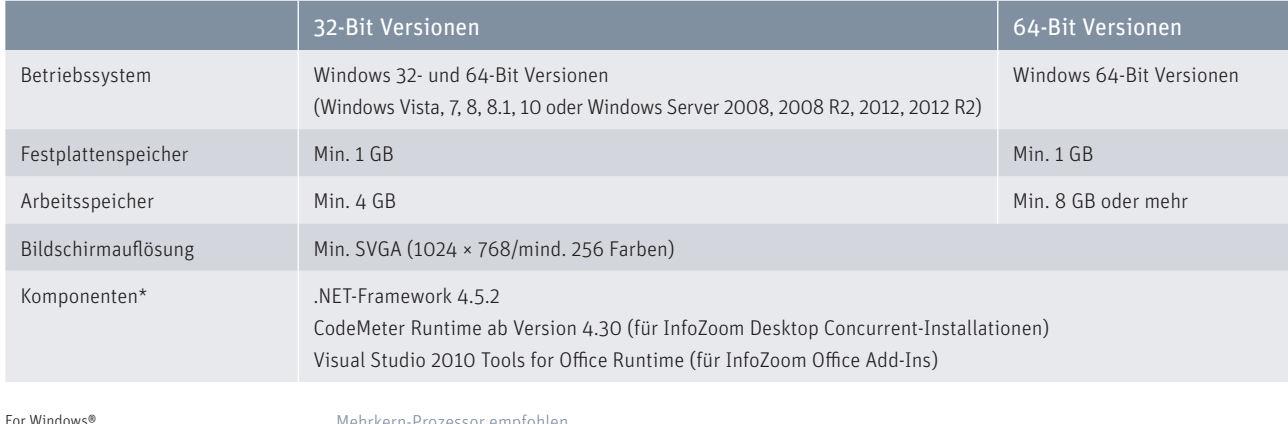

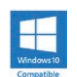

Mehrkern-Prozessor empfohlen \* Komponenten sind in der jeweiligen InfoZoom-Installation enthalten

# *Funktionsvergleich*

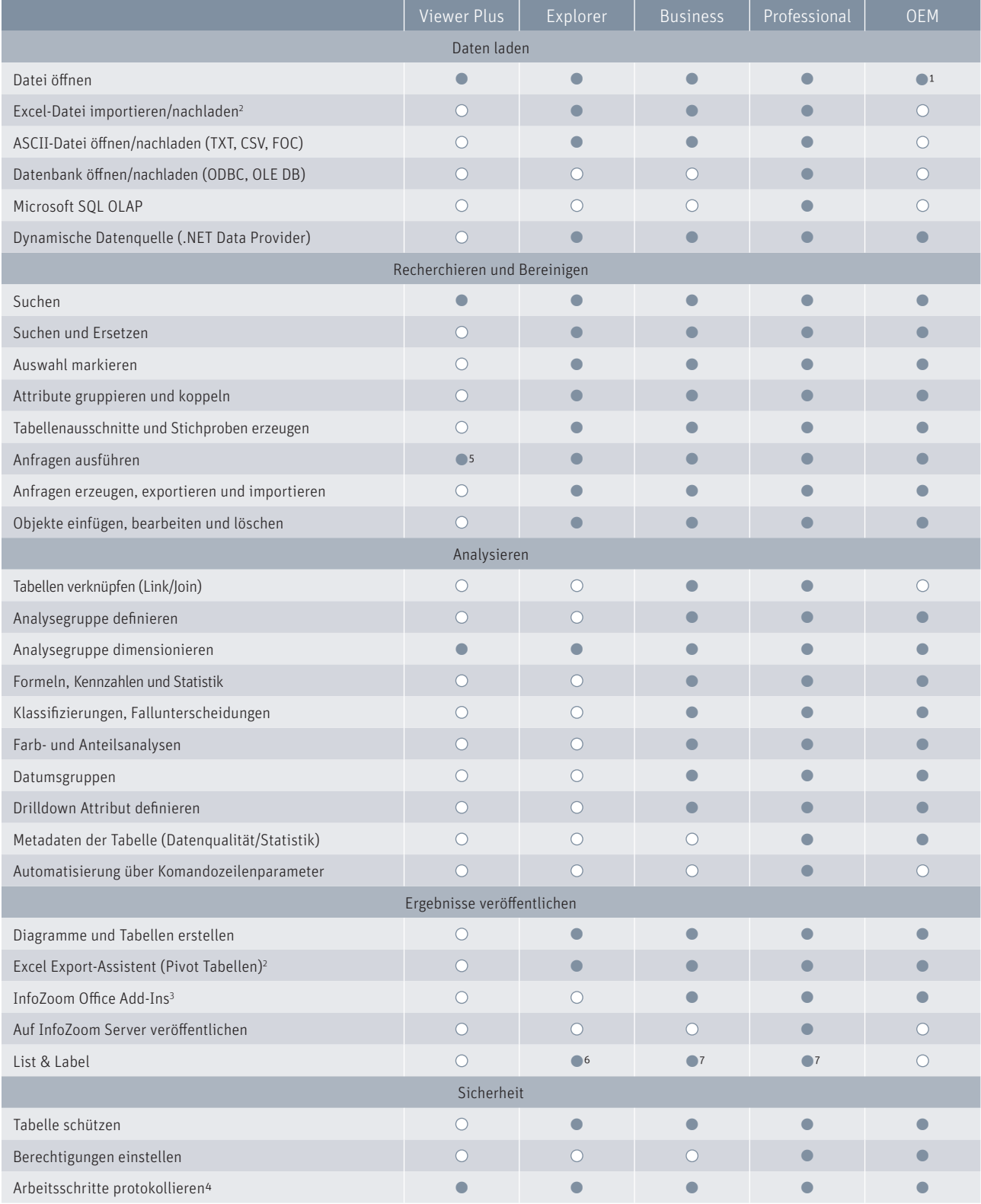

 $\bullet$  = ja  $O =$  nein

- 1 = InfoZoom OEM Edition liest und schreibt nur das eigene FOX-Dateiformat
- 2 = Voraussetzung: Excel ab 2007 ist auf Ihrem Rechner installiert 3 = Voraussetzung: Office ab 2007 ist auf Ihrem Rechner installiert
	-
- 4 = optional einstellbar

5 = eingeschränkt, Reportingfunktionen

- nicht nutzbar
- 6 = optional List & Label Viewer

7 = optional List & Label Viewer/Designer

Alle Rechte vorbehalten. Alle genannten Marken sind Eigentum der jeweiligen Besitzer. Stand: 12/2016, Änderungen vorbehalten

humanIT Software GmbH Brühler Straße 9 · 53119 Bonn Telefon +49 2 28 9 09 54 - 0 Telefax +49 2 28 9 09 54 - 11  $info@human$ IT.de · www.infozoom.com